**Aufbau einer mila'oprazessor-gesteuerten, mobilen Audio-Magnetotellurik Apparatur** 

Im letzten Jahr wurde am Institut für Allgemeine und Angewandte Geophysik der Universität München eine Audio-Magnetotell urik Meßanlage entwickelt und als Prototyp gebaut.

Das Konzept bei der Entwicklung der AMT-Apparatur war es, eine möglichst große Flexibilität in der Anwendung zu gewährleisten und sich Optionen für weitere Methoden der Messung offen zu halten.

Deshalb wurde der analoge Teil der Meßelektronik so ausgelegt, daß sämtliche Schalter, Filter und Verstärker über einen Mikroprozessor softwaremäßig zu schalten sind.

Abb. 1 zeigt das Blockdiagramm der Apparatur. Im oberen Teil ist die analoge Elektronik zu sehen, während im unteren Teil der Rechner mit seiner digitalen Peripherie dargestellt ist.

Die analoge Elektronik wurde für elektrisches Feld und Magnetfeld unterschiedlich realisiert, da im verwendeten Induktionsspulenmagnetometer bereits Vorverstärker und Notch-Filter für  $16^{2}/_{2}$  Hz und 50 Hz integriert sind. Diese Komponenten mußten für das E-Feld noch erstellt werden, wobei bei den Vorverstärkern auf gute Rausch- und Drifteigenschaften geachtet wurde. Für jeden der fünf Meßkanäle (E-Feld: NS, EW; Magnetfeld: H, D, Z) existieren daher zuschaltbare Sperrfilter für 16<sup>2</sup>/<sub>3</sub> Hz, 50 Hz und 150 Hz, um Störungen von Bahn und Netzleitungen zu veringern.

Es wird bandbegrenzt gemessen, um starke Signale außerhalb des Meßbereichs zu unterdrücken. Dazu stehen vierpolige Tiefpaß- und zweipolige Hochpaßfilter mit Butterworth-Charakteristik zur Verfügung. Alle Filter sind zwischen drei Frequenzen umschaltbar (s.Abb.1 u.2).

Mehrere Verstärkerstufen ermöglichen eine große Dynamik der Apparatur. . 41.s Mikrorechner wird eine batteriegespeiste, mobile Version der LSI 11 /23 von Digital Equipment verwendet. In der kompakten Gehäusebox sind neben sämtlichen Interfacekarten auch zwei 5 $^{1\prime}{}_{4}$ " Floppy-Disk Laufwerke integriert, die jeweils für Disketten mit einer Kapazität von 500 kByte geeignet sind. Alle Programme laufen unter dem Betriebssystem RT-11.

Als Eingabeeinheit dient ein HX-20 Mikrocomputer der Firma Epson. dieses portable Gerät besitzt eine kleine LCD-Anzeige und eine Stan-

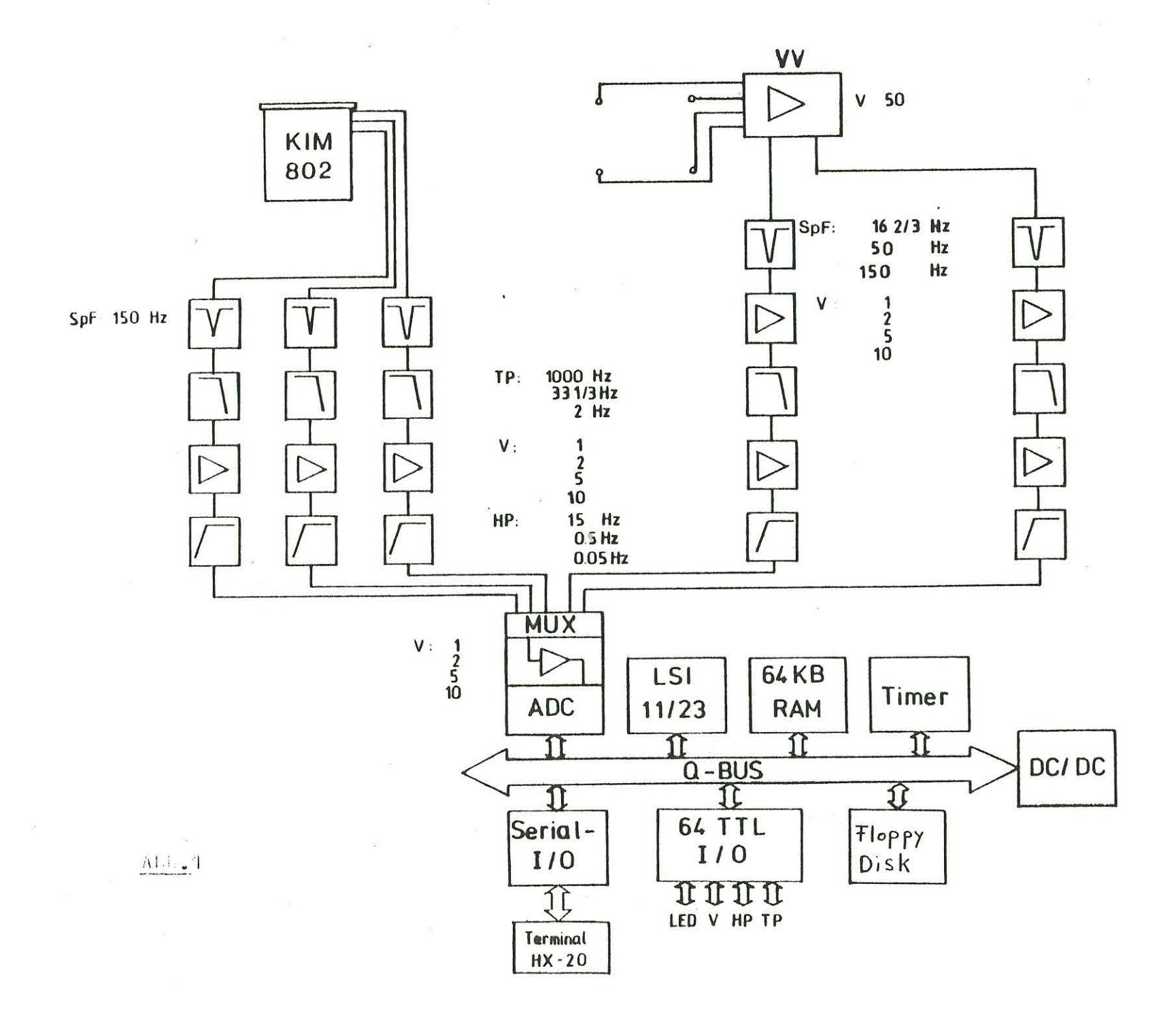

 $\mathbf{1}$ 186  $\mathbf{I}$ 

dardtastatur sowie einen kleinen Drucker, über den die Meßergebnisse ausgegeben werden können.

Für die Erfassung der magnetotellurischen Daten sind drei Zusatzkarten im LSI-System integriert:

- TTL-Interface: Mit logischen Pegeln werden über Programmparameter die Band-Filter (Hoch-, Tiefpass) und die Notch-Filter geschaltet. Dynamisch werden die Verstärker vom Programm über das TTL-Interface geschaltet.

- Clock: Quarzreferenz zur Triggerung der Digitalisierungsfrequenz.

- Analog/Digital Wandler (ADC): 12 Bit Wandler mit Multiplexer. 5 Kanäle gemultiplext digitalisiert.

Folgende Darstellung verdeutlicht die drei Frequenzbänder, in denen digi tal1siert werden kann.

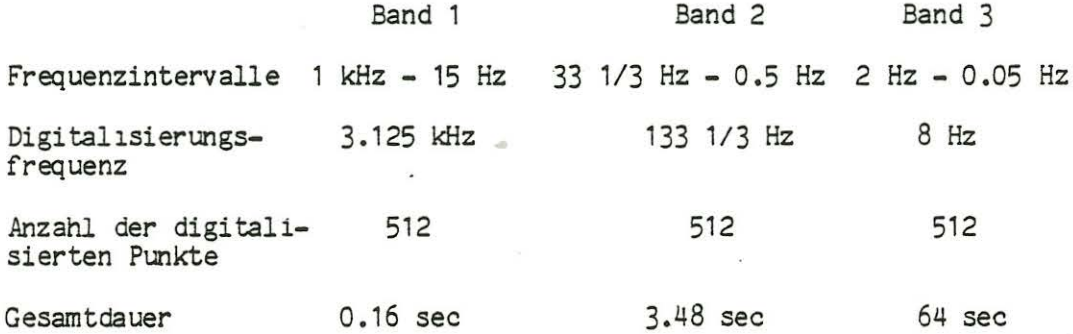

## $Abb<sub>n</sub>2$

Während der Analog-Digital-Wandlung wird softwaremäßig überprüft, ob der anstehende Wert eine Übersteuerung der Verstärker verursachte. Ist dies der Fall, so wird die Wandlung abgebrochen und der entsprechende Verstärker dieses Kanals wird per Programm um eine Stufe heruntergeregelt .

Anschließend wird eine neue Wandlung versucht. Durch einen weiteren Regelmechanismus wird dieser Datensatz auf seine spektrale Energie geprüft. Liegt diese unter einem Minimum, so werden die Verstärker per Programm heraufgeschaltet. Somit wird ein Satz übersteuerungsfreier Daten erzeugt, die optimal die Dynamik des AD-Wandlers ausnutzen. Die Verstärker werden dabei in einem Bereich von 1-1000-facher Verstärkung geregelt.

Programme, die zur Steuerung der Analog/Digital-Wandlung und zur Schaltung der Verstärker dienen, sowie einige mathematische Routinen sind in Assembler (Maschinensprache) geschrieben. Alle anderen Routinen sind in Fortran realisiert.

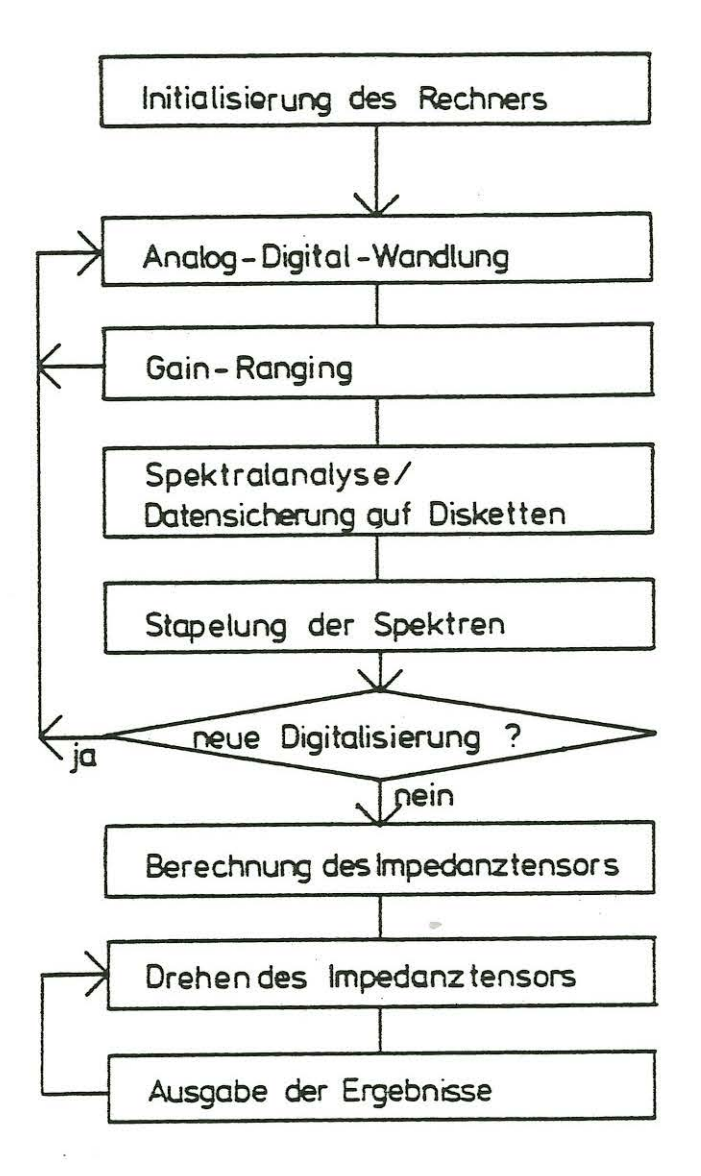

Abb.3 Software-Diagramm

Um die berechneten Daten schließlich auf dem eingebauten Drucker des HX-20 als Kurve ausgeben zu können, werden diese mit einem Basic Programm im HX-20 aufbereitet.

Abb. 3 gibt ein schematisiertes Flußdiagramm des AMT-Meß- und Auswerteprogramms wieder.

Das Programm wird initialisiert durch Eingabe von Parametern über die Tastatur des HX-20. Größen wie "Frequenzband", "Auslagelänge", "Notchfil ter", 'Urt" etc. werden interaktiv abgefragt. Zeit und Datum werden dem Rechner von einem batteriegepufferten Zeitmodul mitgeteilt. Diese Statusinformationen werden vor jedem Datenblock mit auf Diskette aufgezeichnet.

Das Programm schaltet nun den Analogteil der Apparatur nach den eingegebenen Spezifikationen. Nachdem man sich von der Qualität des Signals (Oszilloskop) und der Funktion der Analogelektronik überzeugt hat, wird mit der Analog/Digital-Wandlung im gewünschten Frequenzband begonnen. Dabei werden die Verstärker mit dem oben beschriebenen Regelmechanismus eingestellt.

Parallel zur Aufzeichnung der gemessenen Daten auf Diskette wird von jedem Kanal eine schnelle Fourier Transformation (FFT) durchgeführt. Die Fourierkoeffizienten werden mit der Übertragungsfunktion der Apparatur (variabel für die Frequenzbänder, abhängig von den geschalteten Notch-Fil tern) korrigiert. Aus ihnen werden für die horizontalen Komponenten von Magnet- und E-Feld alle Autopower- und Crosspowerspektren, jeweils gemittelt über 16 Frequenzbereiche des Frequenzbandes, errechnet. Weiter ermittelt das Programm die Parameter der Schwingungsellipse von E- und H-Feld (Lage der großen Halbachse) für mehrere Frequenzen. Mit diesen Parametern wird über die Messung eine Statistik geführt.

Zur Erhöhung der Freiheitsgrade wird zur Zeit über die Spektren aufeinanderfolgender Messungen gestapelt. Weitere Versuche mit der AMT-Apparatur werden zeigen, ob eine Stapelung über die aus den Spektren berechneten Impedanztensorelemente andere, eventuell stabilere Ergebnisse liefern wird.

Auf Grund der Stapelung entscheidet das Programm, ob eine weitere Digitalisierung vorgenommen werden soll. Dabei wird die Schwankung der Stapelung auf einen Schwellwert hin überprüft. Unterschreitet die Schwankung den frei definierbaren Schwellwert, so wird zur Auswertung der Daten verzweigt.

Der Benutzer der Apparatur kann aber auch als Startparameter einen maximalen Wert für die Anzahl der Stapelungen eingeben oder die Digitalisierung mit einem Schalter abbrechen.

Aus den gestapelten Spektralwerten werden dann die Tensorelemente und deren Fehler, sowie Swiftwinkel und Skewness errechnet.

Im Gelände hat man die Möglichkeit, eine vorläufige Kurve des scheinbaren spezifischen Widerstandes zu erzeugen. Dafür werden die Schätzwerte der Tensoren entweder um die Swiftwinkel oder um, vom Benutzer frei einzugebende Winkel gedreht. Die Kurven des scheinbaren spezifischen Widerstandes für E- und H-Polarisation sowie der Phasen werden zusammen mit der Skewness, dem Swiftwinkel und den Ellipsenparametern als kleiner Ausdruck auf dem HX-20 ausgegeben.

Der Impedanztensor kann anschließend um einen neuen Winkel gedreht werden .

Neben einer guten Datenqualität durch die Dynamikanpassung der Verstärker hat das geschilderte Meßverfahren den Vorteil, daß bereits i m Gelände erste Tests auf die Güte der Daten und die Dimensionalität der vermessenen Struktur erfolgen können. Für eine entgültige Auswertung stehen die Daten auf Diskette zur Verfügung.

## Literatur:

Liebig V.: Entwicklung und Aufbau einer Audio-Magnetotellurik Meßapparatur mit Mikrocomputersteuerung, Diplomarbeit, München, 1983 Schreier G.: Entwicklung eines Programm-Systems zur digitalen Verar-<br>beitung Audio-Magneto-Tellurischer Signale im Gelände, Diplomarbeit, München, 1983

•